# Eine kurze Übersicht über die SONET-Technologie J.

## Inhalt

**[Einführung](#page-0-0)** [Voraussetzungen](#page-0-1) [Anforderungen](#page-0-2) [Verwendete Komponenten](#page-0-3) [Konventionen](#page-0-4) [SONET-Grundlagen](#page-0-5) [SONET-Transporthierarchie](#page-1-0) [Konfigurationsbeispiel](#page-2-0) [SONET-Framing](#page-2-1) [Konfigurationsprobleme](#page-3-0) **[Debuggen](#page-4-0)** [Zugehörige Informationen](#page-5-0)

## <span id="page-0-0"></span>**Einführung**

Dieses Dokument enthält eine grobe Übersicht über die SONET-Technologie (Synchronous Optical NETwork) und ihre Funktionsweise.

## <span id="page-0-1"></span>**Voraussetzungen**

### <span id="page-0-2"></span>Anforderungen

Für dieses Dokument bestehen keine speziellen Anforderungen.

#### <span id="page-0-3"></span>Verwendete Komponenten

Dieses Dokument ist nicht auf bestimmte Software- und Hardwareversionen beschränkt.

### <span id="page-0-4"></span>Konventionen

Weitere Informationen zu Dokumentkonventionen finden Sie in den [Cisco Technical Tips](//www.cisco.com/en/US/tech/tk801/tk36/technologies_tech_note09186a0080121ac5.shtml) [Conventions.](//www.cisco.com/en/US/tech/tk801/tk36/technologies_tech_note09186a0080121ac5.shtml)

# <span id="page-0-5"></span>SONET-Grundlagen

SONET definiert optische Signale und eine synchrone Rahmenstruktur für digitalen Multiplex-

Datenverkehr. Es handelt sich um eine Reihe von Standards, die die in ANSI T1.105, ANSI T1.106 und ANSI T1.117 angegebenen Raten und Formate für optische Netzwerke definieren.

Ein ähnlicher Standard, die Synchronous Digital Hierarchy (SDH), wird in Europa vom ITU-T (International Telecommunication Union Telecommunication Standardization Sector) verwendet. SONET-Geräte werden in der Regel in Nordamerika verwendet, und SDH-Geräte werden in der Regel überall auf der Welt verwendet.

Sowohl SONET als auch SDH basieren auf einer Struktur, die ein einfaches Frame-Format und eine einfache Geschwindigkeit hat. Das von SONET verwendete Frame-Format ist das Synchronous Transport Signal (STS), wobei STS-1 das Basissignal mit 51,84 Mbit/s ist. Ein STS-1-Frame kann in einem OC-1-Signal übertragen werden. Das von SDH verwendete Frame-Format ist das Synchronous Transport Module (STM), wobei STM-1 als Basissignal mit 155,52 Mbit/s verwendet wird. Ein STM-1-Frame kann in einem OC-3-Signal transportiert werden.

Sowohl SONET als auch SDH verfügen über eine Hierarchie der

Signalisierungsgeschwindigkeiten. Es können mehrere Signale niedrigerer Ebene Multiplexing durchgeführt werden, um Signale höherer Ebene zu erzeugen. So können z. B. drei STS-1- Signale gemeinsam zu einem STS-3-Signal Multiplex-Signal und vier STM-1-Signale zu einem STM-4-Signal kombiniert werden.

SONET und SDH sind technisch vergleichbare Standards. Der Begriff SONET wird häufig verwendet, um auf eine der beiden Optionen zu verweisen.

### <span id="page-1-0"></span>SONET-Transporthierarchie

Jede Hierarchieebene beendet ihre entsprechenden Felder in der SONET-Payload als solche:

#### **Abschnitt**

Ein Abschnitt ist ein einzelner Faserlauf, der durch ein Netzwerkelement (Leitung oder Pfad) oder einen optischen Regenerator terminiert werden kann.

Die Hauptfunktion der Abschnittsschicht ist die korrekte Formatierung der SONET-Frames und die Konvertierung der elektrischen Signale in optische Signale. Abschnitt Terminating Equipment (STE) kann den Abschnittsüberhang erstellen, aufrufen, ändern oder beenden. (Ein Standard-STS-1-Frame besteht aus neun Zeilen x 90 Byte. Die ersten drei Byte jeder Zeile umfassen den Überhang des Abschnitts- und des Zeilenüberhangs.)

#### **Leitung**

LTE (Line Terminating Equipment) generiert oder beendet einen oder mehrere Abschnitte eines Leitungssignals. Die LTE synchronisiert und multipliziert Informationen auf SONET-Frames. Mehrere untergeordnete SONET-Signale können zu übergeordneten SONET-Signalen gemischt werden. Ein Add/Drop Multiplexer (ADM) ist ein Beispiel für LTE.

#### Pfad

Path-Terminating Equipment (PTE) verbindet Nicht-SONET-Geräte mit dem SONET-Netzwerk. Auf dieser Ebene wird die Nutzlast dem SONET-Frame zugeordnet und in diesen geladen. Ein

STS-PTE kann beispielsweise 25 DS1-Signale mit 1,544 Mbit/s zusammensetzen und einen Pfad-Overhead einsetzen, um ein STS-1-Signal zu erzeugen.

Diese Ebene befasst sich mit dem End-to-End-Transport von Daten.

### <span id="page-2-0"></span>Konfigurationsbeispiel

Die Ebenen der optischen Schnittstelle haben eine hierarchische Beziehung. Jede Ebene baut auf den Services auf, die von der nächsten unteren Ebene bereitgestellt werden. Jede Ebene kommuniziert mit Peer-Geräten in derselben Ebene und verarbeitet Informationen und leitet diese an die nächste Ebene weiter. Betrachten Sie als Beispiel zwei Netzwerkknoten, die DS1-Signale austauschen, wie in der folgenden Abbildung gezeigt:

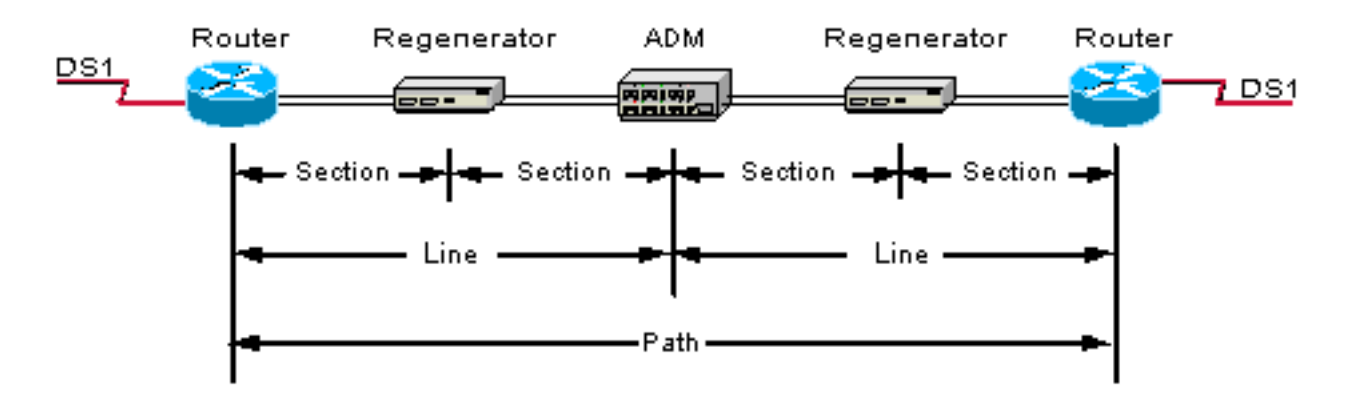

Am Quellknoten ordnet die Pfadschicht (PTE) 28 DS1-Signale und den Pfadüberhang zu, um einen STS-1-SPE (Synchronous Payload Envelope) zu bilden, und übergibt diese an die Leitungsebene.

LTE (Line Layer)-Multiplexer STS-1 SPE-Signale und zusätzlicher LeitungsOverhead Dieses kombinierte Signal wird dann an die Abschnittsschicht übergeben.

Die Abschnittsschicht (STE) führt Framing und Scrambling aus und fügt Abschnittsüberhang hinzu, um ein STS-n-Signal zu bilden.

Schließlich wird das elektrische STS-Signal in ein optisches Signal für die Fotonenschicht umgewandelt und über die Glasfaser an den entfernten Knoten übertragen.

Im gesamten SONET-Netzwerk wird das Signal in optischen Regeneratoren (STE-Geräte) regeneriert, über einen ADM (ein Gerät auf LTE-Ebene) weitergeleitet und schließlich an einem Knoten (auf PTE-Ebene) terminiert.

Am fernen Knoten wird der Prozess von der Fotonenschicht auf die Pfadschicht umkehrt, auf der die DS1-Signale enden.

### <span id="page-2-1"></span>SONET-Framing

Ein Standard-STS-1-Frame hat neun Zeilen mal 90 Byte. Die ersten drei Byte jeder Zeile stellen den Section-Overhead und den Line-Overhead dar. Diese Overhead-Bits umfassen Framing-Bits und Pointer zu verschiedenen Teilen des SONET-Frames.

Die Nutzlast enthält eine Bytespalte, die den STS-Pfad-Overhead darstellt. Diese Spalte "schwimmt" häufig im gesamten Rahmen. Seine Position im Rahmen wird durch einen Zeiger im Bereich und dem Linien-Overhead bestimmt.

Die Kombination aus Section und Line Overhead umfasst den Transport-Overhead, der Rest ist die SPE.

Für STS-1 wird ein einzelner SONET-Frame in 125 Mikrosekunden oder 8.000 Frames pro Sekunde übertragen. 8000 fps \* 810 B/Frame = 51,84 Mbit/s, wovon die Nutzlast ungefähr 49,5 Mbit/s beträgt, genug, um 28 DS-1, eine vollständige DS-3 oder 21 CEPT-1s zu kapseln.

Ein STS-3 ähnelt STS-3c sehr. Der Frame hat neun Zeilen mal 270 Byte. Die ersten neun Spalten enthalten den Abschnitt für den Transport-Overhead, der Rest ist SPE. Für STS-3 und STS-3c ist der Transport-Overhead (Leitung und Abschnitt) identisch.

Für einen STS-3-Frame enthält die SPE drei separate Payloads und drei separate Felder für den Pfad-Overhead. Im Wesentlichen handelt es sich dabei um die SPE von drei separaten STS-1s, die nacheinander zusammengefasst werden.

In STS-3c gibt es nur ein Pfad-Overhead-Feld für die gesamte SPE. Die SPE für ein STS-3c ist eine wesentlich größere Version einer einzigen STS-1-SPE.

STM-1 ist das SDH-Äquivalent (nicht-nordamerikanisch) eines SONET (Nordamerika) STS-3- Frames (exakt STS-3c). Für STM-1 wird ein einzelner SDH-Frame ebenfalls in 125 Mikrosekunden übertragen, aber der Frame ist 270 Byte lang und neun Reihen breit, oder 155,52 Mbit/s, mit einem 9-Byte-Header für jede Zeile. Der 9-Byte-Header enthält den Multiplexer- und Regenerator-Overhead. Dies ist fast identisch mit dem STS-3c Line- und Section-Overhead. Hier unterscheiden sich die SDH- und SONET-Standards.

SDH und SONET sind nicht direkt kompatibel, sondern unterscheiden sich nur in ein paar Overhead Bytes. Es ist sehr unwahrscheinlich, dass Cisco jemals einen Frame verwendet, der nicht beide unterstützt.

SONET wird im Fernbereich weit verbreitet und häufig in Ringkonfigurationen verwendet. Geräte wie ADMs befinden sich im Ring und verhalten sich wie LTE-Layer-Geräte. Diese Geräte entfernen einzelne Kanäle und leiten sie an die PTE-Ebene weiter.

Alle aktuellen Cisco Line Cards und Port Adapters (PAs) fungieren als PTE-Layer-Geräte. Diese Geräte beenden die gesamte SONET-Sitzung und die L2-Kapselung. Sie sind Packet Over SONET (POS)-Karten, die die serielle Übertragung von Daten über SONET-Frames anzeigen. Es gibt zwei RFCs, die den POS-Prozess beschreiben: RFC 1619, [PPP over SONET/SDH](http://www.ietf.org/rfc/rfc1619.txt?number=1619) und RFC 1662, [PPP in HDLC-ähnlichem Framing](http://www.ietf.org/rfc/rfc1662.txt?number=1662) .

Diese Cisco Produkte können nicht direkt auf einen SONET- oder SDH-Ring gesetzt werden. Einer von ihnen muss von einem LTE-Layer-Gerät, z. B. einem ADM, ablegen. Geräte wie ein integrierter SONET-Router (ISR) verfügen sowohl über PTE- als auch über LTE-Funktionen, sodass Daten terminiert und weitergeleitet werden können.

### <span id="page-3-0"></span>Konfigurationsprobleme

Diese Parameter wirken sich auf die Konfiguration von SONET-Geräten aus:

• Clocking: Der Standardwert für die Taktung ist "line" und wird immer verwendet, wenn die Uhr aus dem Netzwerk abgeleitet wird. Der Befehl clock source internal wird in der Regel

verwendet, wenn zwei Cisco Internet Router der Serie 12000 Back-to-Back verbunden sind oder über Dark Fiber verbunden sind, wenn keine Taktgebung zur Verfügung steht. In beiden Fällen muss für jedes Gerät die Taktquelle auf "intern" eingestellt sein. Eine ausführlichere Erklärung finden Sie unter [Konfigurieren der Uhreneinstellungen auf POS-Router-](//www.cisco.com/en/US/tech/tk482/tk607/technologies_tech_note09186a0080094bb9.shtml)[Schnittstellen](//www.cisco.com/en/US/tech/tk482/tk607/technologies_tech_note09186a0080094bb9.shtml).

- Loopback: Loopback ist ein Leitungs- und interner Wert (DTE). Dies ist ein SONET-Abschnitt-Loopback, falls dieser auf dem Controller ausgeführt wird. Wenn dies auf der einzelnen Schnittstelle erfolgt, handelt es sich um einzelne Pfad-Loopbacks.
- Framing Die meisten Cisco Framer unterstützen sowohl SONET als auch SDH.
- Payload-Scrambling: Dieser Wert wird normalerweise auf On (Ein) festgelegt.
- S1S0-Markierung: Dieser Wert muss zwischen 0 und 3 liegen. Der Standardwert ist 0. Bei SONET muss s1so auf 0 und bei SDH auf 2 gesetzt werden. Wert 3 entspricht dem empfangenen Alarm Indication Signal (AIS).
- J0 flag 0-255 Diese Einstellung ist die Abschnittsspuren-ID. Sie ist nur für die Abschnittsverfolgung erforderlich.
- **C2-Flag 0-255** Diese Einstellung gibt das STS-Pfadsignallabel an (5 bis 7 werden mit dem Befehl pos flag konfiguriert).
- Alarmberichte: Mit der Alarmmeldung können Sie festlegen, welche Alarme gemeldet werden. Zulässige Werte sind b1-tca, b2-tca, sf-ber, sd-ber, los, lof, ais-l und rdi-l. (Dieser Wert wird mit dem Befehl pos report konfiguriert).
- Alarmschwellenwerte Die Alarmschwelleneinstellung gibt die Bitfehlerrate (BER)-Schwellenwerte an, die einen Alarm signalisieren. (Dieser Wert wird mit dem Befehl POS-Grenzwert konfiguriert).

### <span id="page-4-0"></span>**Debuggen**

Dieser Abschnitt enthält eine Screenshot-Erfassung über den Befehl show controller pos x/y, der den Status des SONET Controllers anzeigt.

Wenn die Verbindung unterbrochen/inaktiv ist, prüfen Sie, ob aktive Alarme und Fehler vorliegen. Die Fehlerbehebung in diesem Fall entspricht im Wesentlichen der seriellen Fehlerbehebung. Wenn Sie sich den SONET-Controller anschauen (siehe obiges Beispiel), kann er eine Menge L1 und SONET-Informationen bereitstellen. Fehler und Alarme im SONET ähneln den gleichen Alarmen bei der Fehlerbehebung und Diagnose von T1/E1- und T3/E3-Problemen (LOS, LOF, AIS (Blauer Alarm) usw.

Aktive Defekte und aktive Alarmfelder zeigen den aktuellen Status des POS Controllers an und verweisen auf das Problem.

Die Zahlen für Fehler unter Abschnitt, Zeile und Pfad sind Akkumulatoren und geben an, wie oft die Bedingung aufgetreten ist. Diese Zahlen geben nicht an, ob der Fehler aktuell auftritt.

Bit Interleaved Parity (IP)-Fehler sind Paritätsfehler, die einer bestimmten SONET-Schicht entsprechen: Das BIP(B1) entspricht den Paritätsfehlern in der Leitungsleitung, der Grenzkontrollstelle (B2) in dem Abschnitt und der Grenzkontrollstelle (B3) in der Pfadebene.

Wenn Sie die Ausgabe des Befehls show controller pos x/y betrachten, achten Sie darauf, welche SONET-Schichten Fehler anhäufen: SONET-Leitung, -Abschnitt oder -Pfad. Wenn Sie SONET-Probleme oder -Fehler beheben, müssen Sie zunächst den fehlerhaften Abschnitt isolieren.

```
-10xC:\WINNT\System32\telnet.exe
dopey#sh contr pos 3/0<br>POS3/0<br>SECTION<br>...OF = 1 LOS
                                                                                                                                       \overline{\phantom{0}}BIP(B1) = 0= 1LINE
   \overline{AIS} = \thetaRDI
                                            = 0FEBE = 0BIPCB2) = 0
PATH
    \mathbf{\hat{A}}is = 0
                                                                  FEBE = 0BIP(B3) = 0RDI
                                            = 0NEVPTR = 0\overline{LOP} = \overline{Q}PSE = \overline{\theta}NSE= 0Active Defects: SLOF SLOS<br>Active Alarms: SLOS
Alarm reporting enabled for: SF SLOS SLOF B1-TCA B2-TCA PLOP B3-TCA
Framing: SDH
|APS
    COAPS = 0PSBF = 0Comrs - B<br>State: PSBF_state = False<br>ais_shut = FALSE<br>Rx<K1/K2>: 00/00
Rx Synchronization Status S1 = 0x0F<br>
Rx Synchronization Status S1 = 0x0F<br>
S1S0 = 03, C2 = 00<br>
Renote aps status (none); Reflected local aps status (none)<br>
CLOCK RECOUERY<br>
RDOOL = 0<br>
State: RDOOL_state = False<br>
PATH TRACE B
    Remote Rx(K1/K2): aa/aa Tx(K1/K2): aa/aa
                            S_F = 10e-4<br>B1 = 10e-6
                                                SD = 10e-6BER thresholds:
  CA thresholds:
                                                 B2 = 10e-6B3 = 10e-6
```
### <span id="page-5-0"></span>Zugehörige Informationen

- [SONET-Dokumentation und -Informationen](//www.cisco.com/en/US/tech/tk482/tk607/tsd_technology_support_protocol_home.html?referring_site=bodynav)
- [SONET Grafische Übersicht](//www.cisco.com/en/US/tech/tk482/tk607/technologies_tech_note09186a0080124afa.shtml?referring_site=bodynav)
- [Kurzübersicht zu Packet over SONET APS](//www.cisco.com/en/US/tech/tk482/tk607/technologies_tech_note09186a0080093eb5.shtml?referring_site=bodynav)
- [Grundlegende Unterschiede zwischen SONET und SDH Framing in optischen Netzwerken](//www.cisco.com/en/US/tech/tk482/tk607/technologies_tech_note09186a0080094a7d.shtml?referring_site=bodynav)
- [Technischer Support Cisco Systems](//www.cisco.com/cisco/web/support/index.html?referring_site=bodynav)